## SAP ABAP table THLDYNS {Standard Erhi on Listtynps override table}

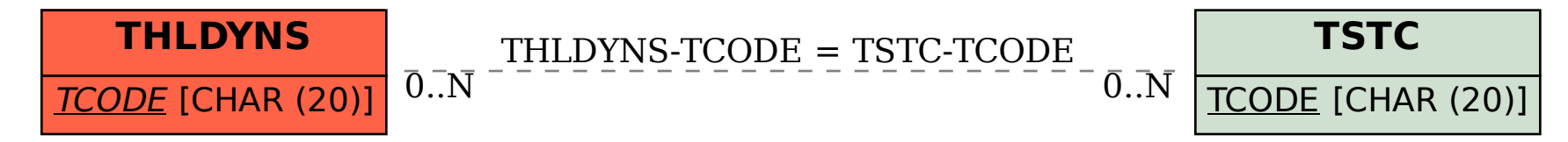